# Package 'spinyReg'

October 14, 2022

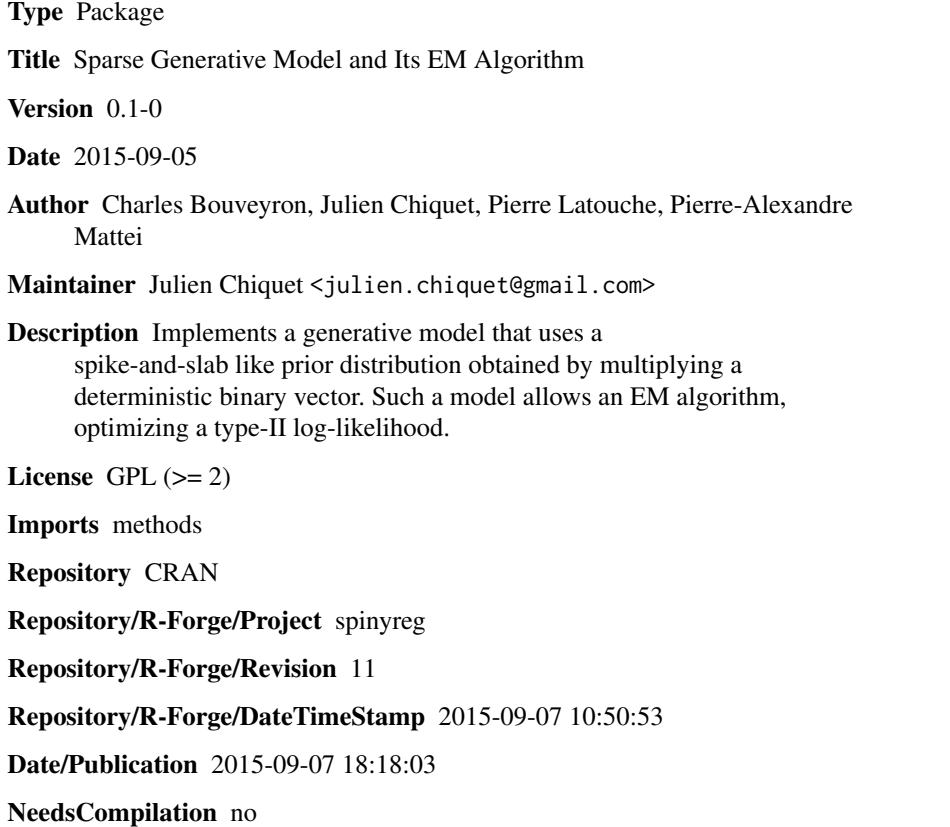

# R topics documented:

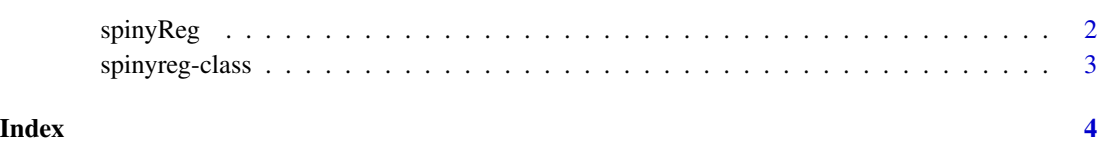

<span id="page-1-0"></span>spinyReg *spinyReg*

# Description

Computethe path of solution of a spinyReg fit.

### Usage

```
spinyreg(X, Y, alpha = 0.1, gamma = 1, z = rep(1, ncol(X)),
 intercept = TRUE, normalize = TRUE, verbose = 1, recovery = TRUE,
 maxit = 1000, eps = 1e-10
```
# Arguments

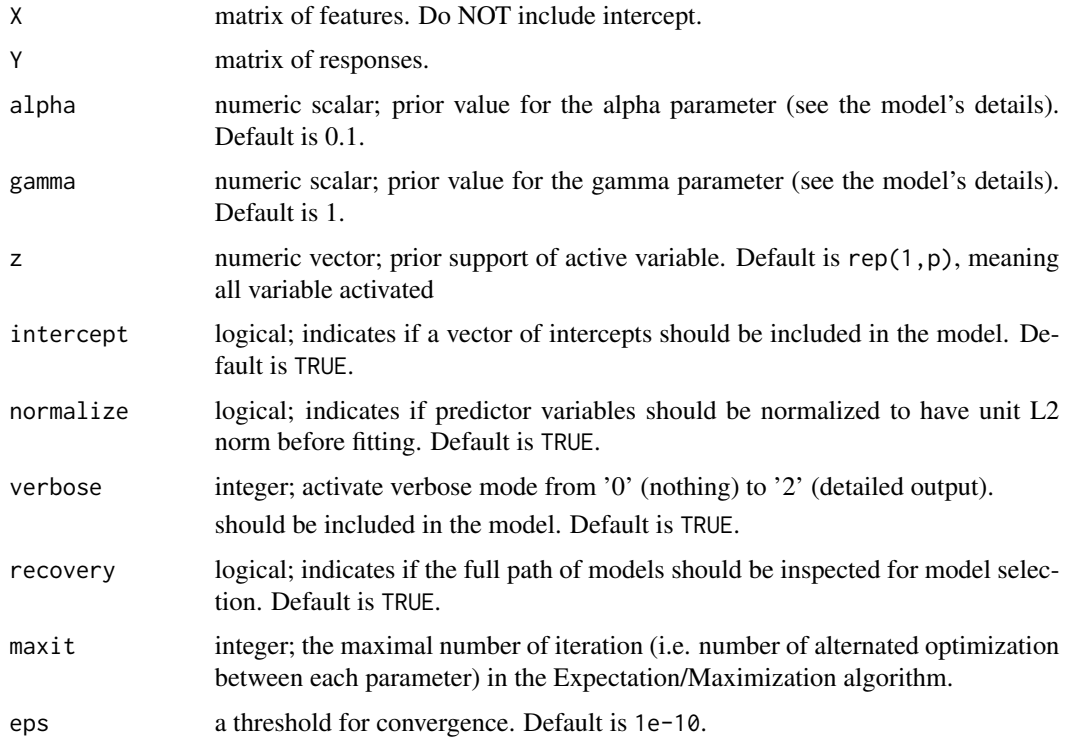

#### Value

an object with class spinyreg, see the documentation page [spinyreg](#page-2-1) for details.

## See Also

See also [spinyreg](#page-2-1).

# <span id="page-2-0"></span>spinyreg-class 3

### Examples

```
## Not run:
data <- read.table(file="http://statweb.stanford.edu/~tibs/ElemStatLearn/datasets/prostate.data")
x \le - data[, 1:8]
y \leftarrow data[, 9]out <- spinyreg(x,y,verbose=2)
## End(Not run)
```
<span id="page-2-1"></span>spinyreg-class *Class "spinyreg"*

#### Description

Class of object returned by the spinyreg function.

#### **Slots**

- coefficients: numeric vector of coefficients with respect to the original input. Contains the intercept if the model owns any.
- alpha: numeric scalar.
- gamma: numeric scalar.
- normx: Vector (class "numeric") containing the square root of the sum of squares of each column of the design matrix.
- residuals: Vector of residuals.
- r.squared: scalar giving the coefficient of determination.

fitted: Vector of fitted values.

monitoring: List (class "list") which contains various indicators dealing with the optimization process.

intercept: Logical which indicates if a intercept is included in the model.

### Methods

This class comes with the usual predict(object, newx, ...), fitted(object, ...), residuals(object, ...), coefficients(object, ...), print(object, ...) and show(object) generic (undocumented) methods.

# <span id="page-3-0"></span>Index

∗ class spinyreg-class, [3](#page-2-0) ∗ models, spinyReg, [2](#page-1-0) ∗ regression spinyReg, [2](#page-1-0) coefficients,spinyreg-method *(*spinyreg-class*)*, [3](#page-2-0) fitted,spinyreg-method *(*spinyreg-class*)*, [3](#page-2-0) predict,spinyreg-method *(*spinyreg-class*)*, [3](#page-2-0) print,spinyreg-method *(*spinyreg-class*)*, [3](#page-2-0) residuals,spinyreg-method *(*spinyreg-class*)*, [3](#page-2-0) show,spinyreg-method *(*spinyreg-class*)*, [3](#page-2-0) spinyReg, [2](#page-1-0) spinyreg, *[2](#page-1-0)* spinyreg *(*spinyReg*)*, [2](#page-1-0)

spinyreg-class, [3](#page-2-0)